internetcity プロトタイプ 2010.6.5

### 出来る事

• 文字でチャット

- 音量の調節 → 文字のfont size
- 音色の調節 → 文字の色
- キャラクターの移動

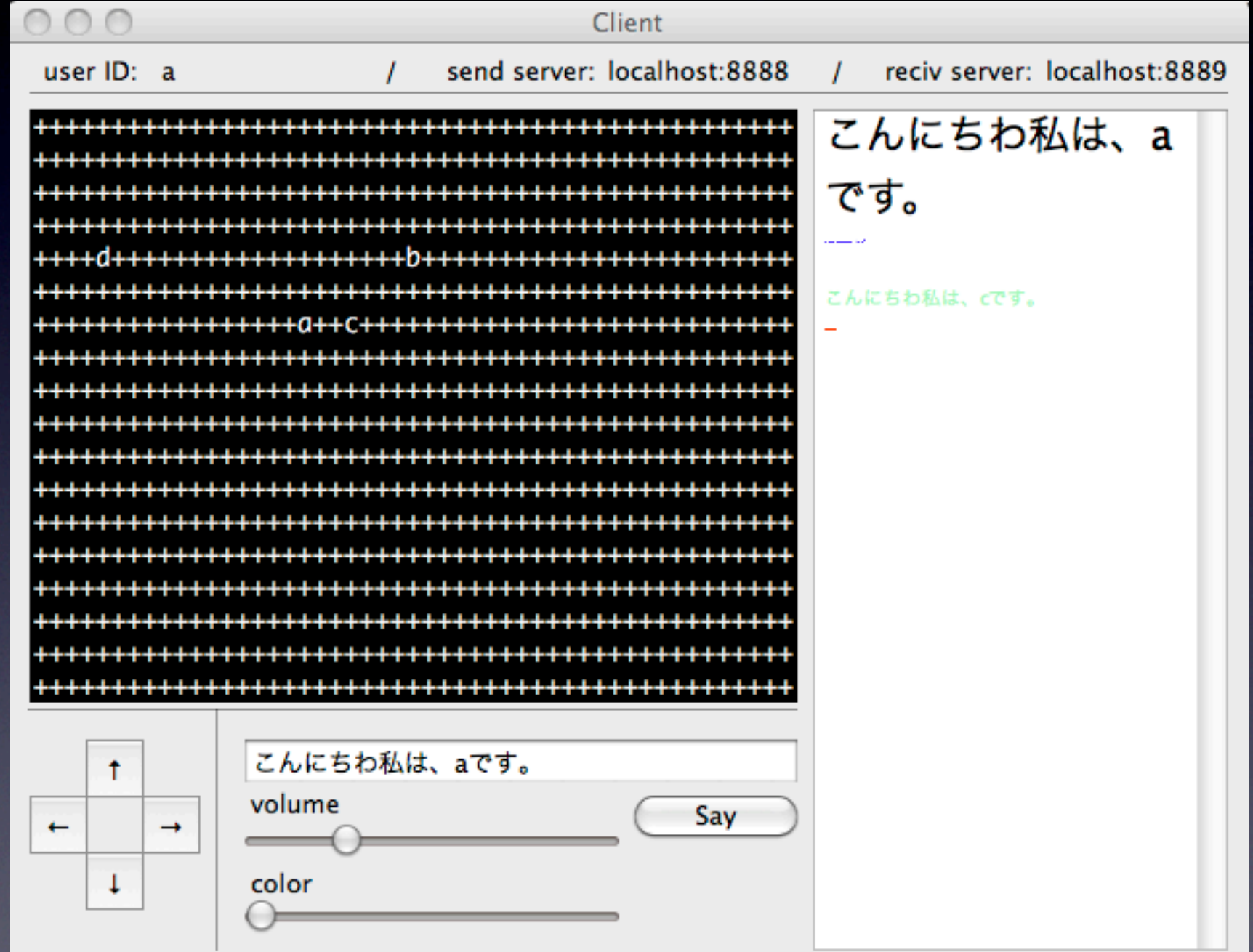

#### サーバー情報とか メッセージ送信用と受信用の 2つのサーバーに接続

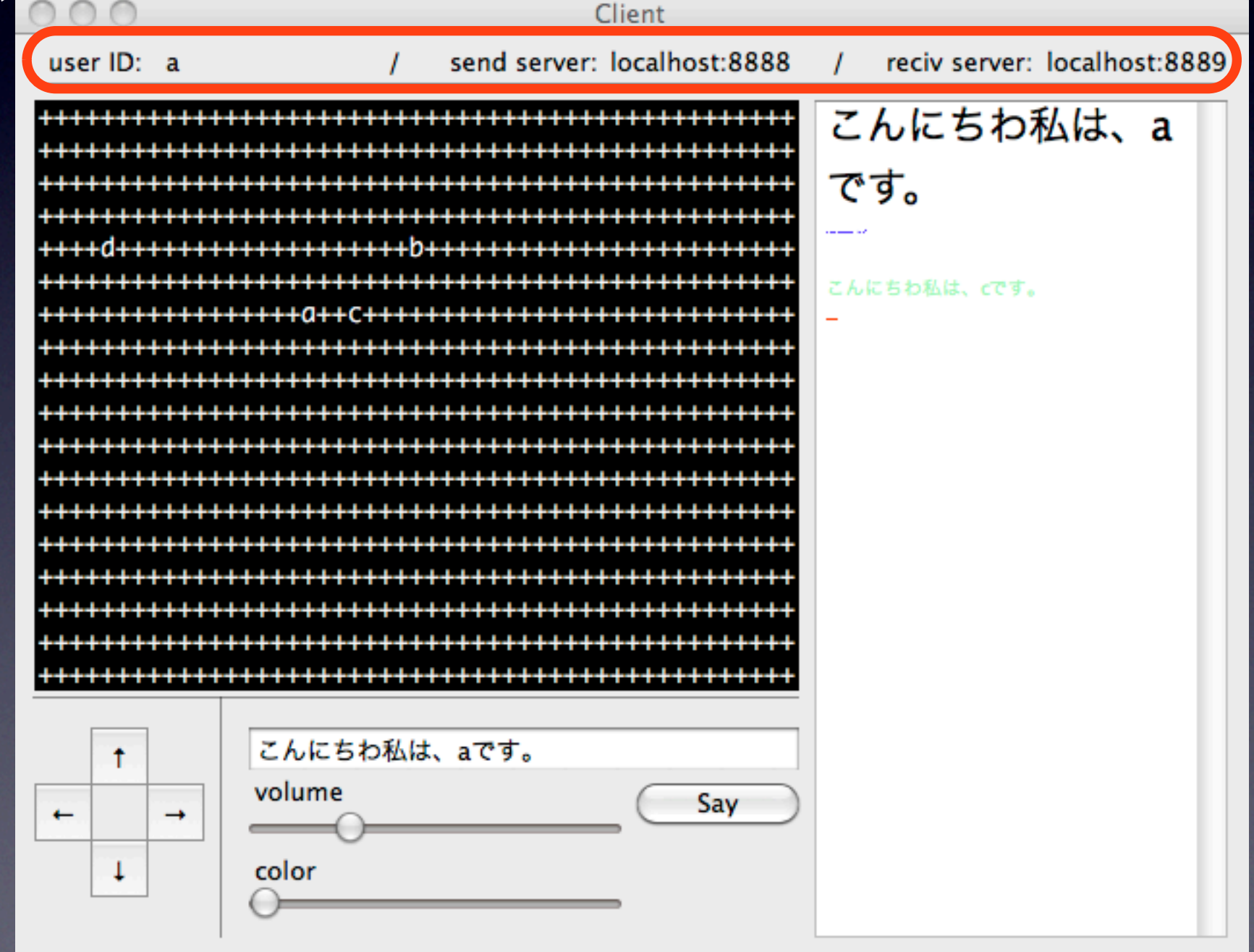

マップ

+: 何もいない アルファベット: ユーザが居る場所

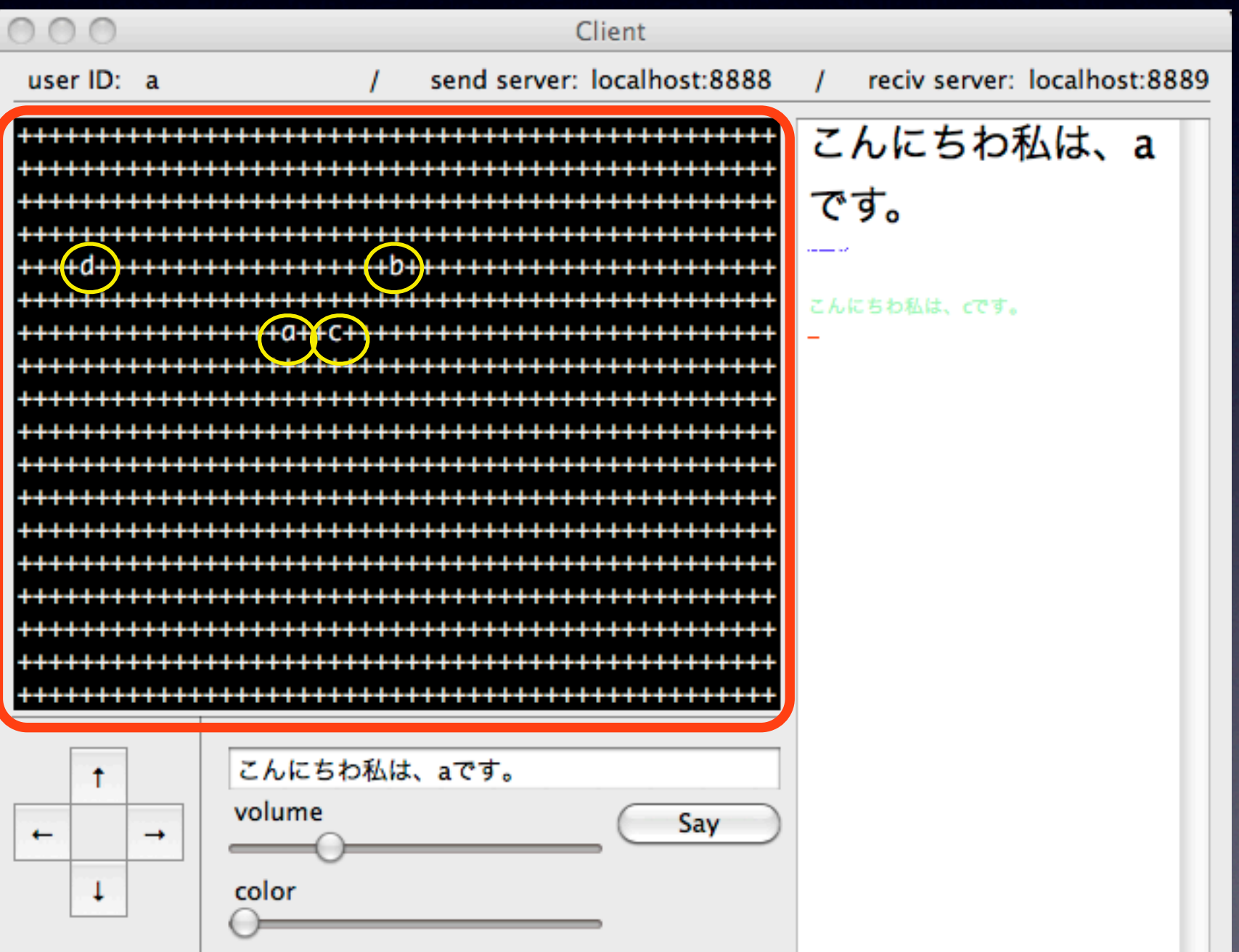

移動ボタン 矢印の方向に移動

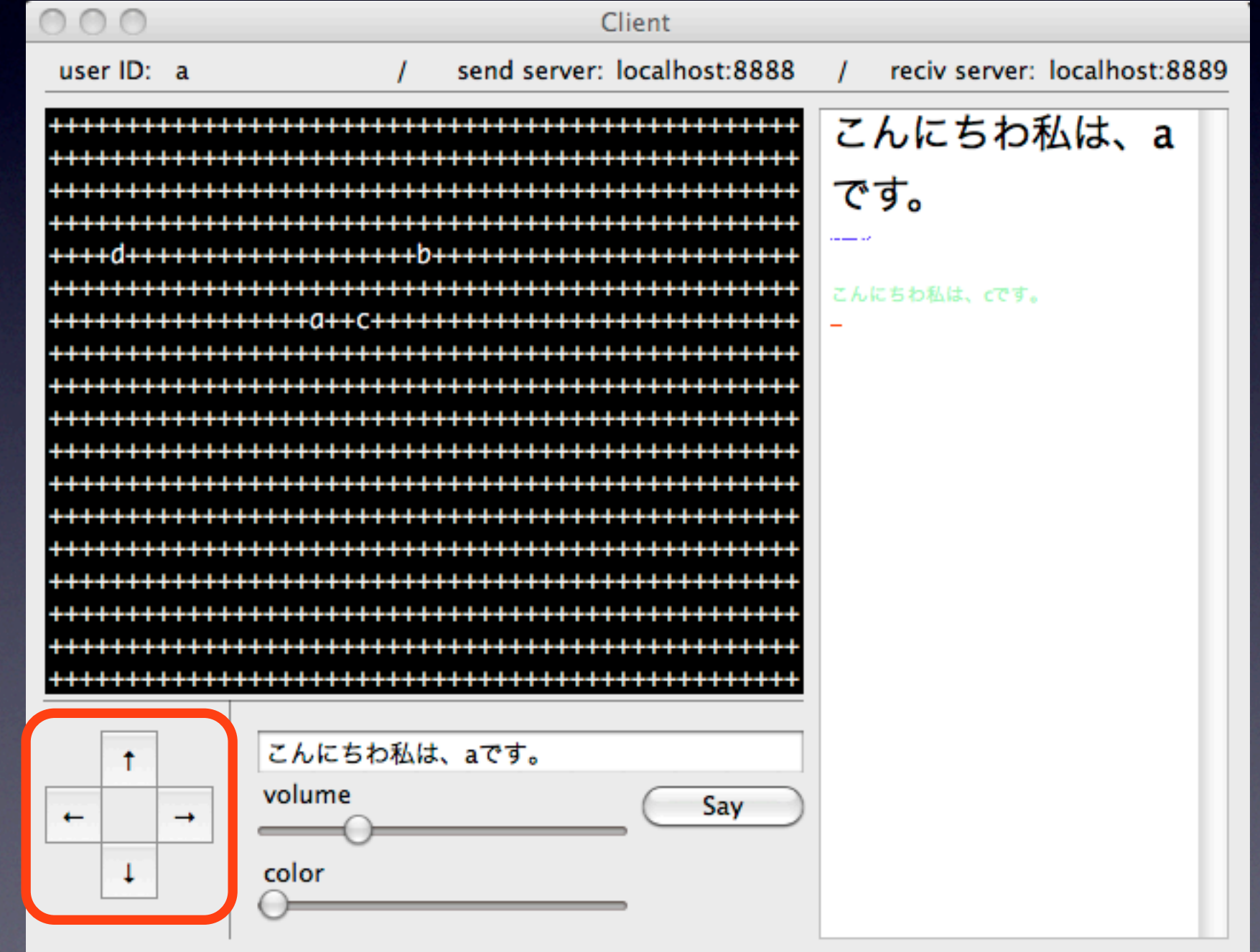

#### 発言内容 Sayボタンで発言

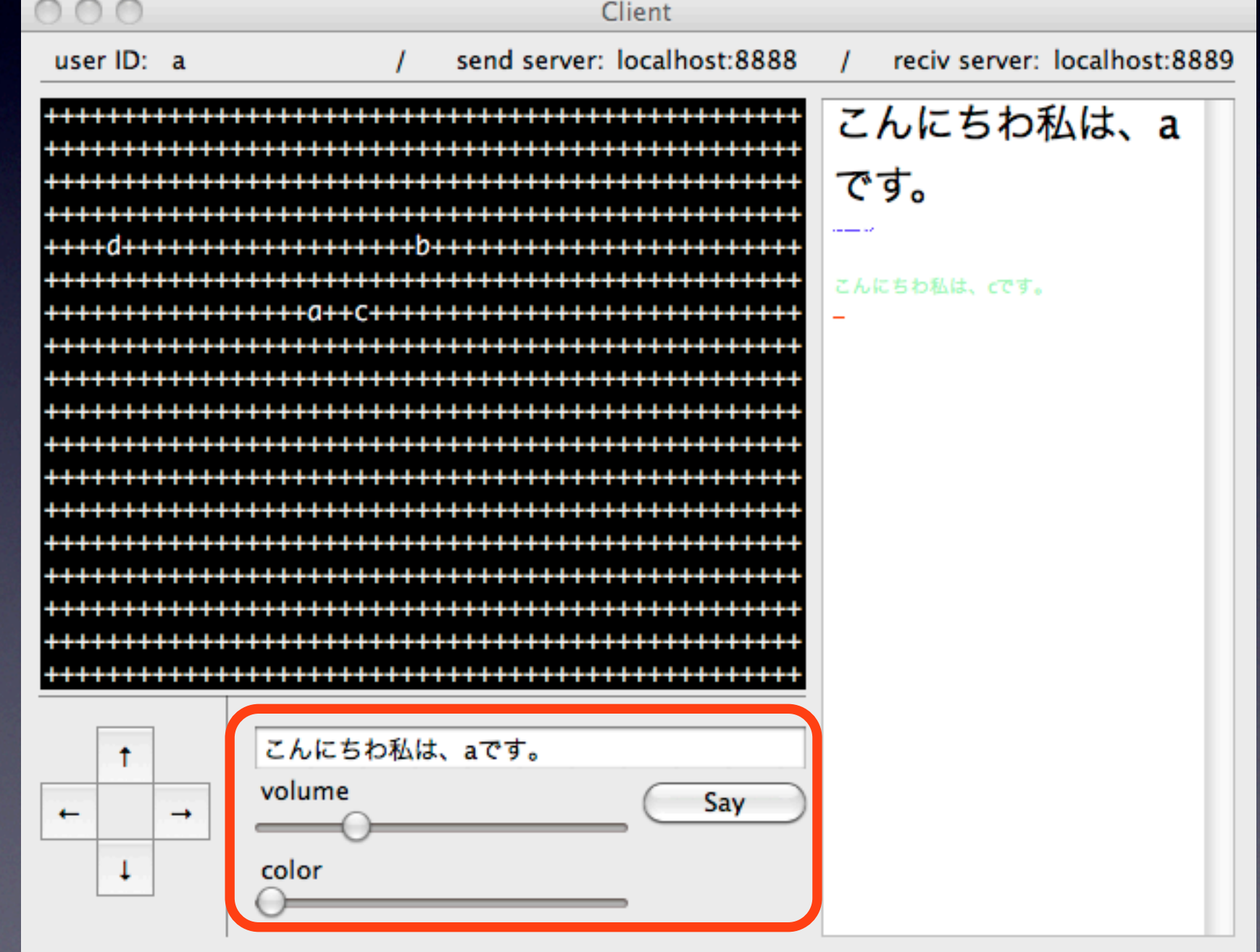

#### 発言内容 発言する内容を入力

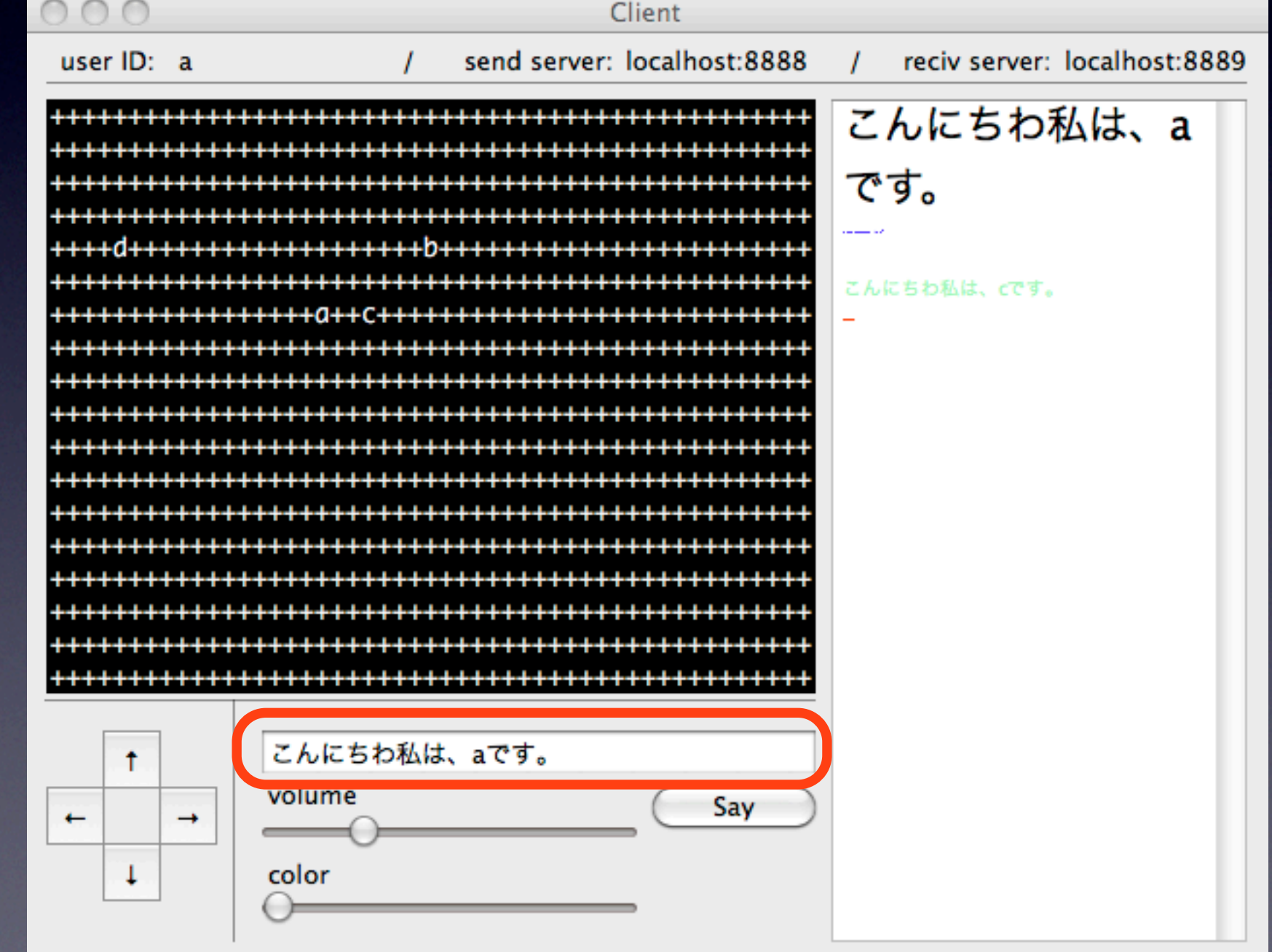

#### 発言内容 発言する声の大きさを入力

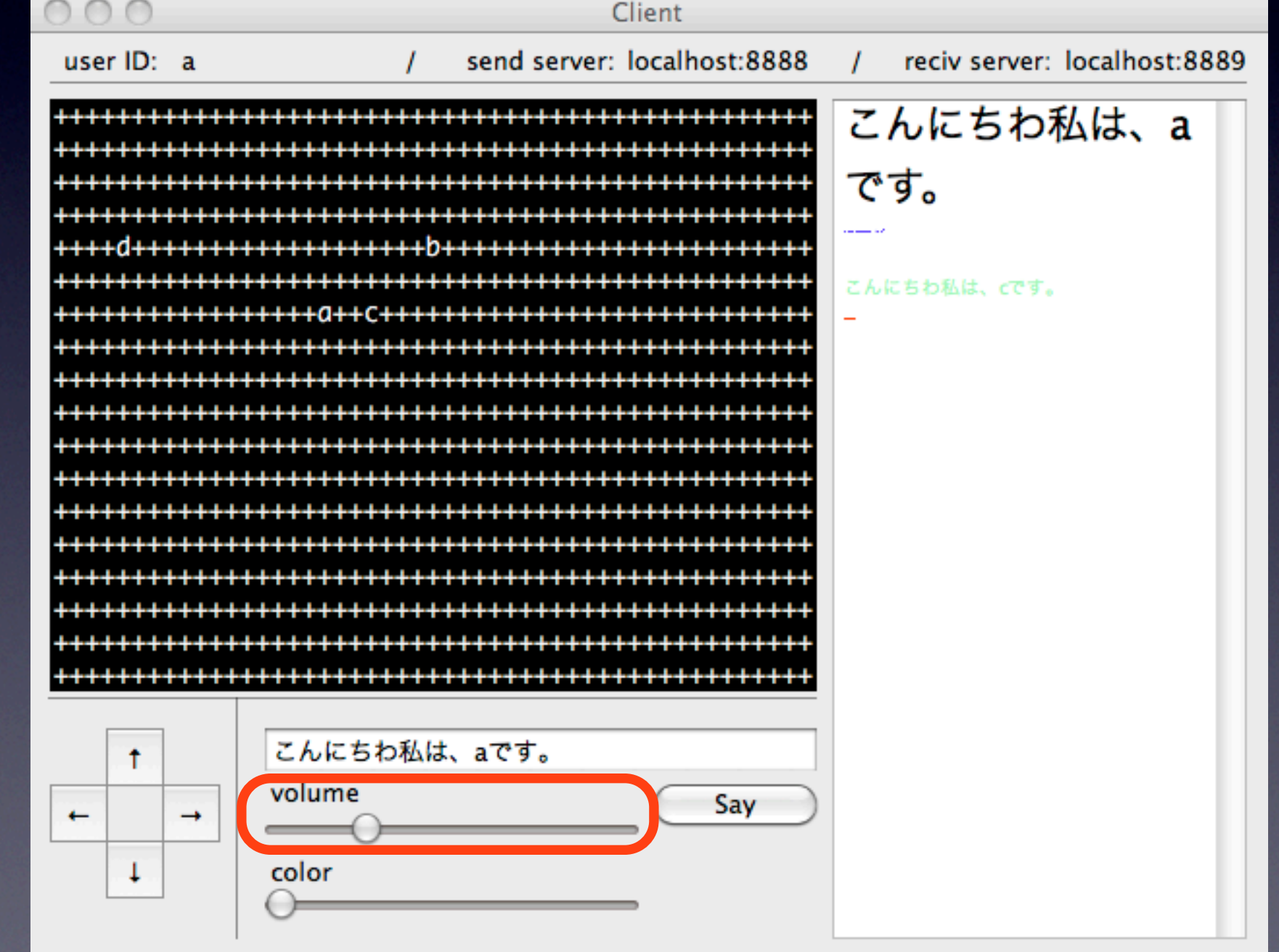

#### 発言内容 発言する声の色を入力

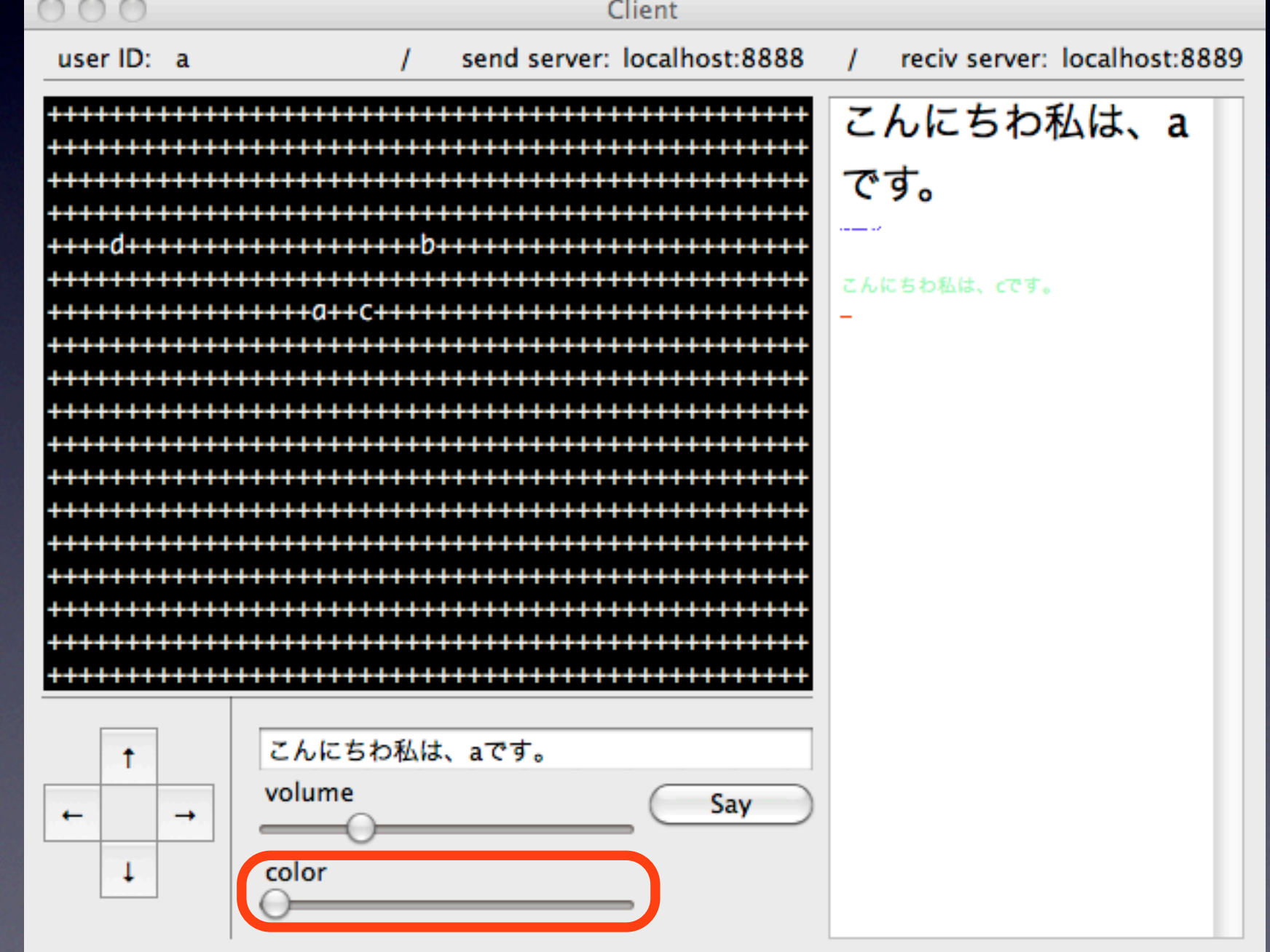

聞こえてくる声 聞こえる大きさによってfont sizeが変化

声の大きさは発言者までの距 離と発言したときの大きさに よって変化

聞こえてくる音の色によって font colorが変化

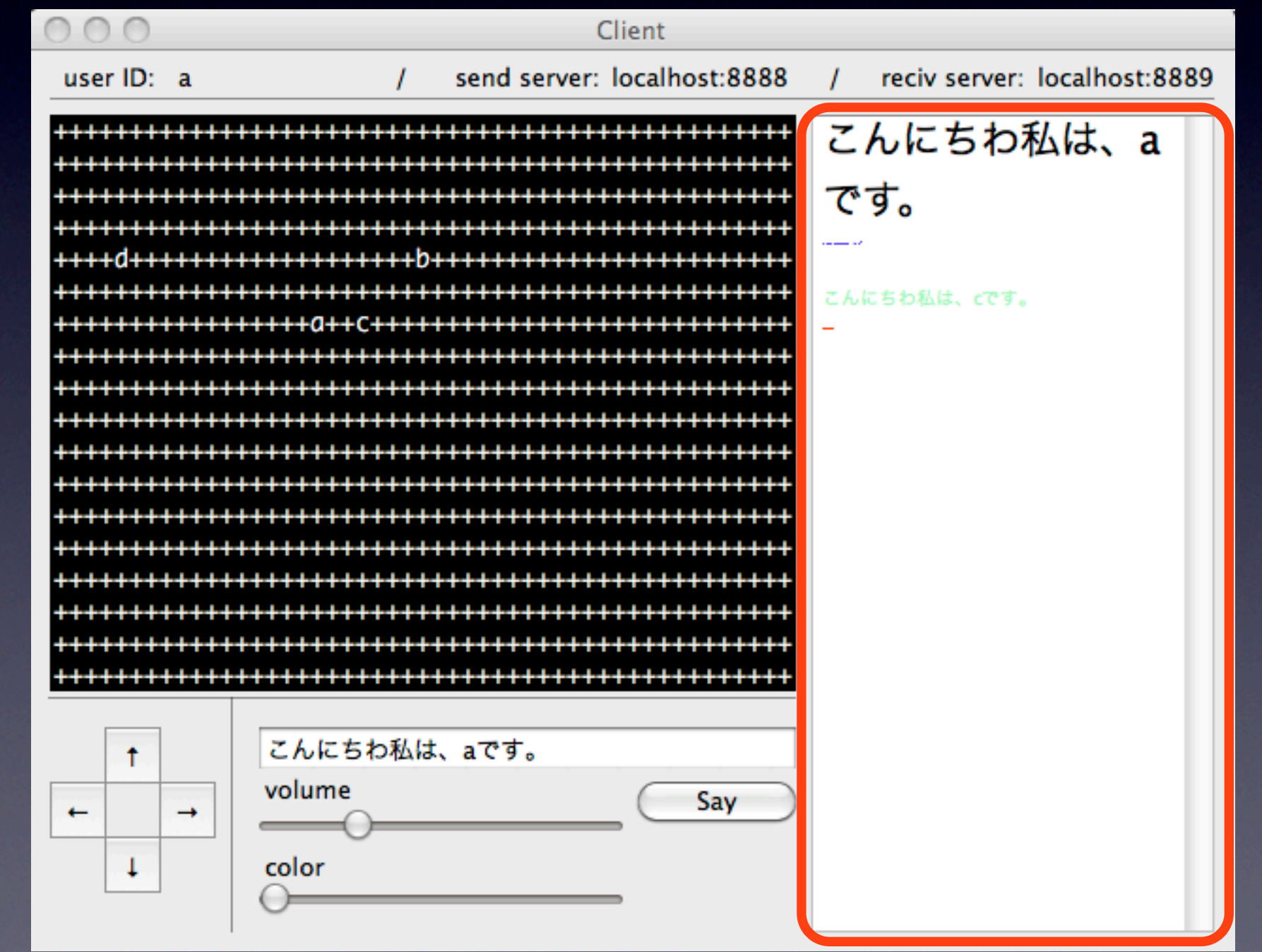

# プロトコル

1. メッセージ受信サーバにログインする 2. メッセージ送信サーバにログインする

- 後は、非同期にメッセージをメッセー ジ受信サーバに送信したり
- メッセージ送信サーバからは非同期に メッセージが送りつけられる

### メッセージ受信サバーへログイン

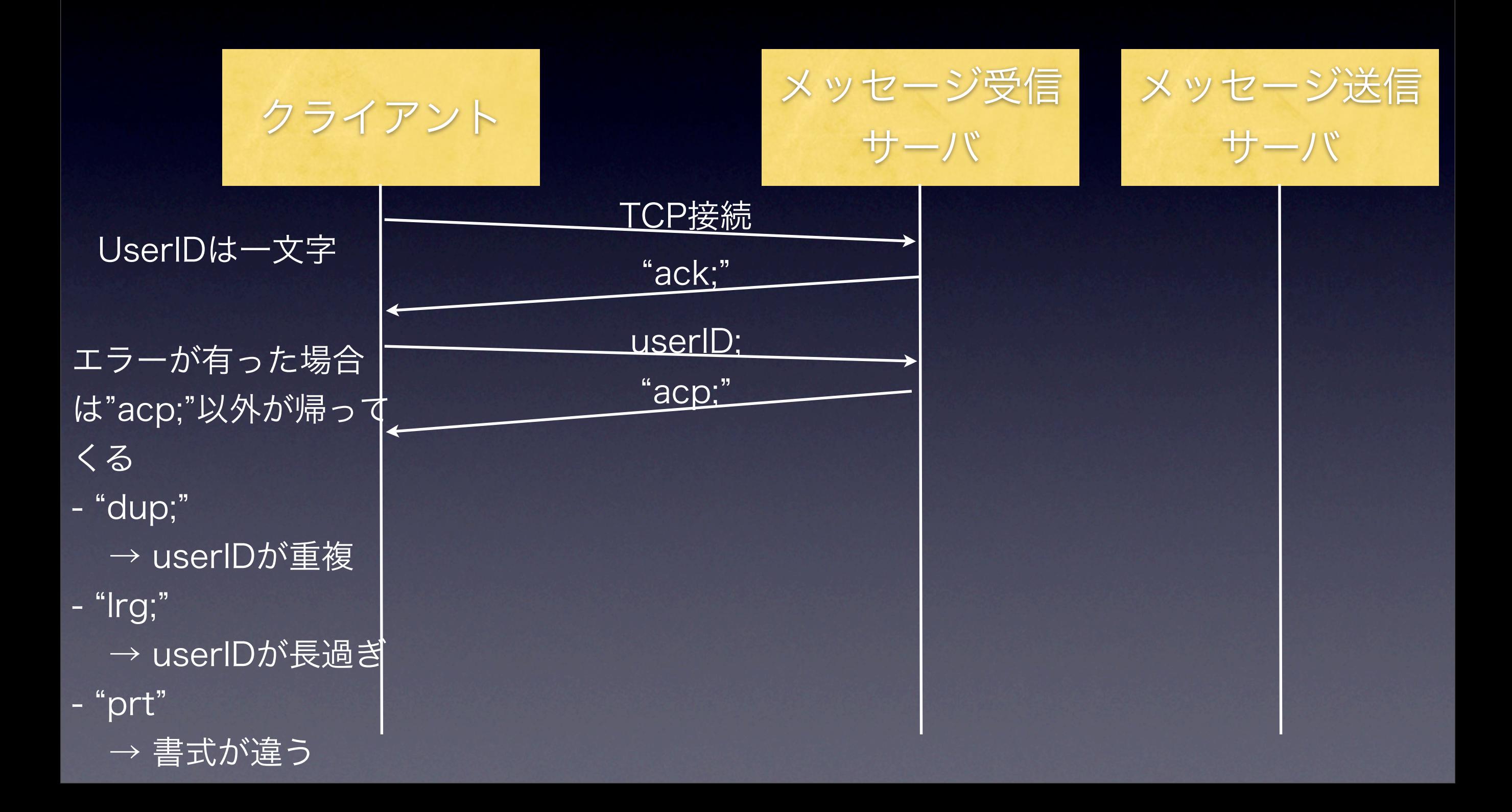

### メッセージ送信サバーへログイン

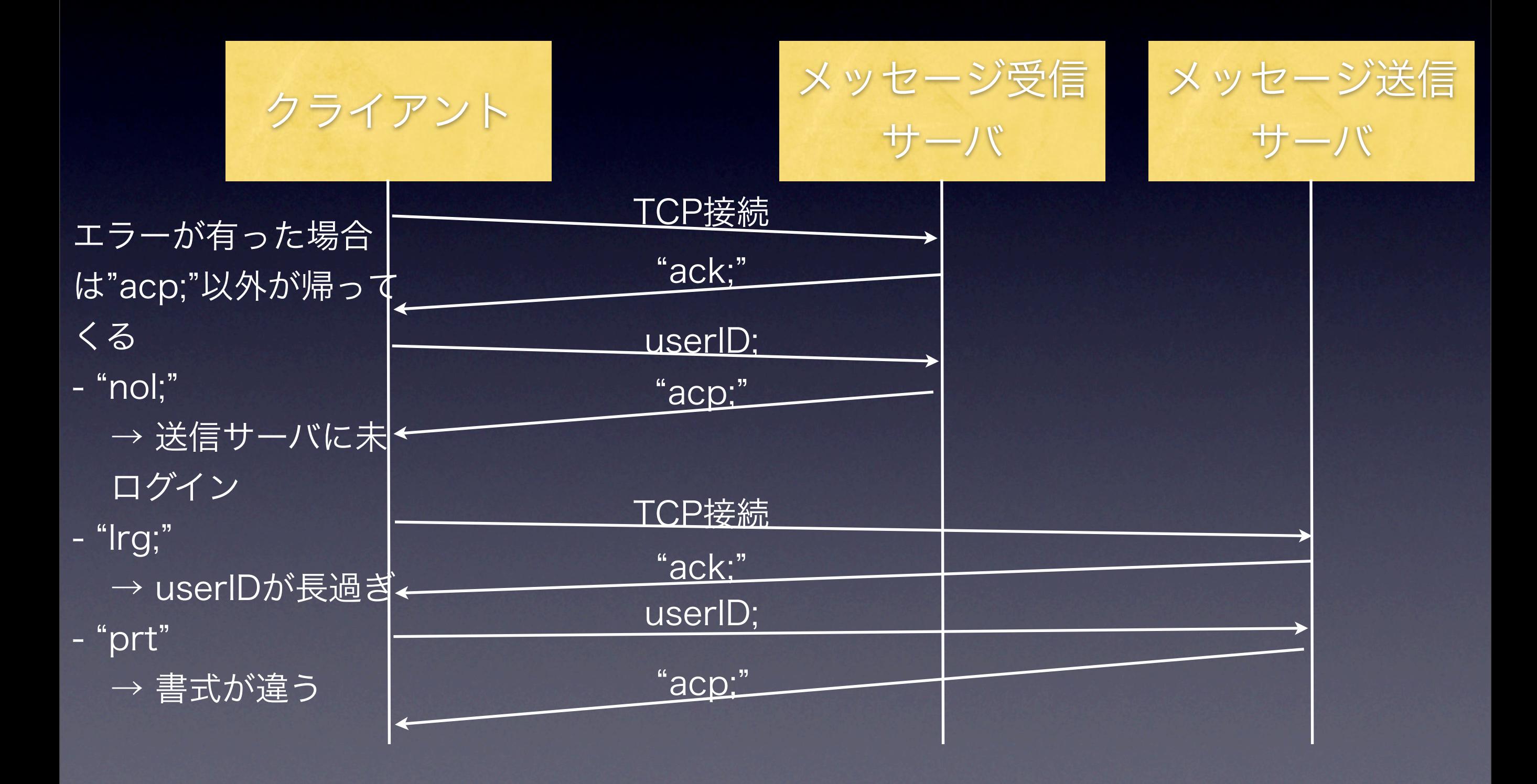

ログイン後

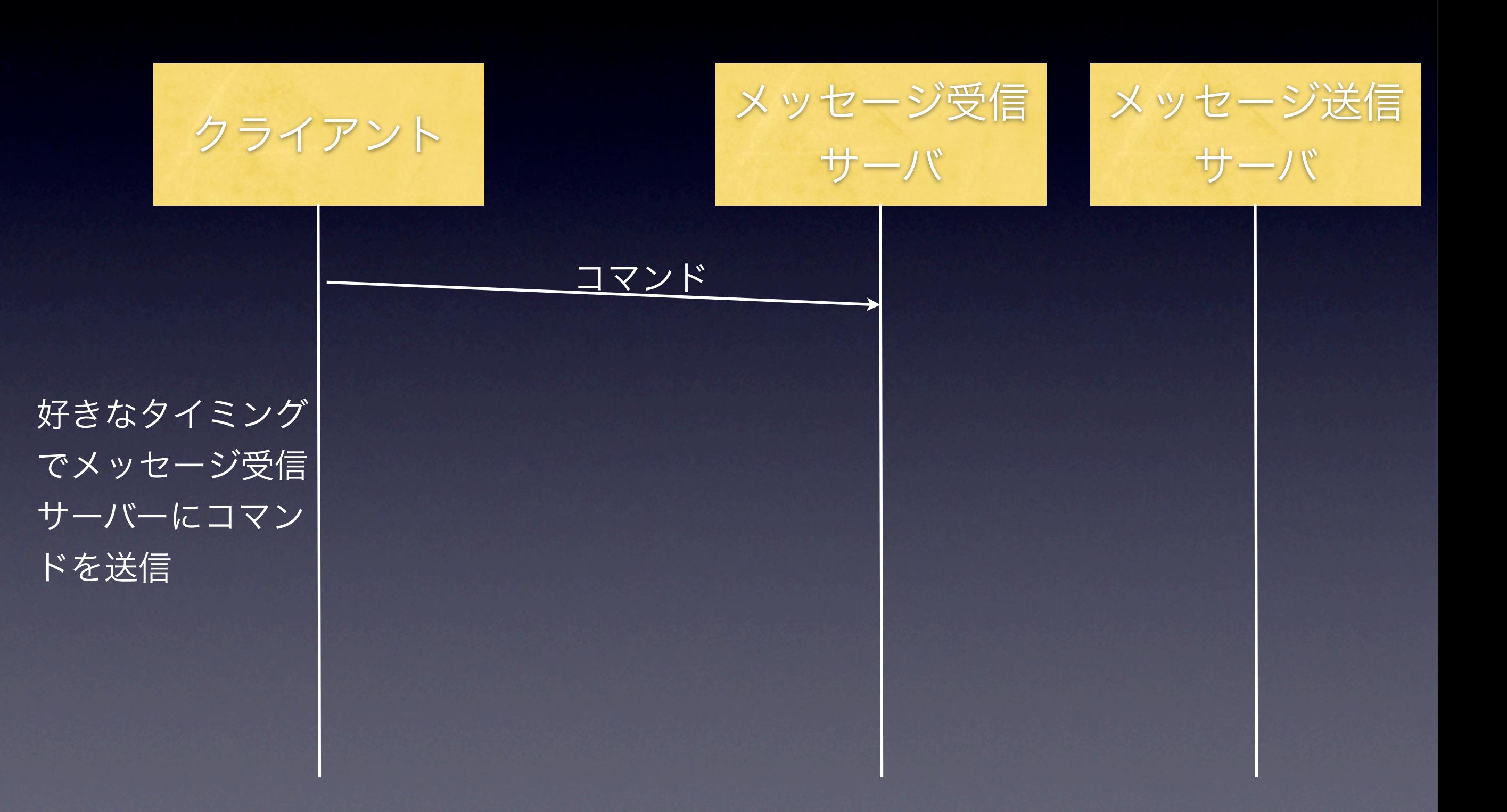

ログイン後

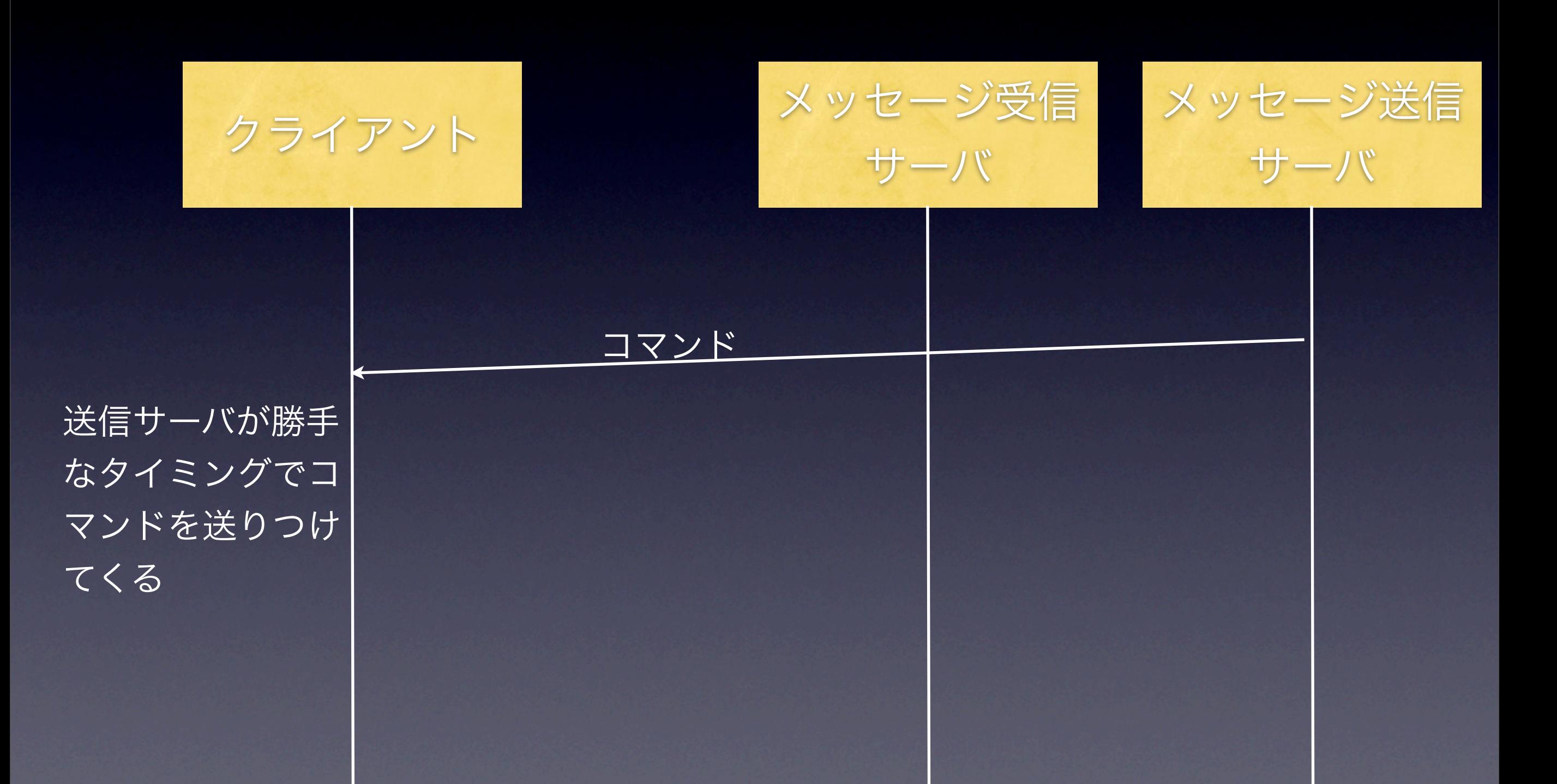

### command listを送り合ってやり取りする

command\_list ::= "" | command command\_list command ::= type ":" param\_list ";" param\_list ::= "" | param ":" param\_list param ::= <integer> | <string> type ::= "m" | "u" | "d" | "r" | "l" | "p" | "e"

書式はだいたいこんな感じ

$$
\exists \,\Delta \gt \models
$$

#### 移動コマンド

クライアント → サーバー

自分が移動したい時

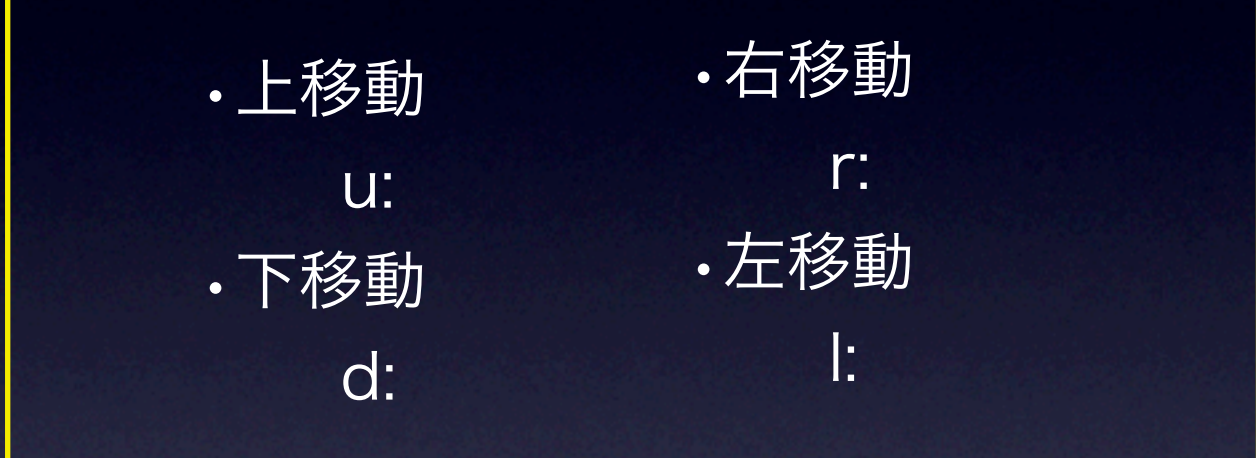

クライアント ← サーバー

#### 誰か(自分も含む)が移動したとき

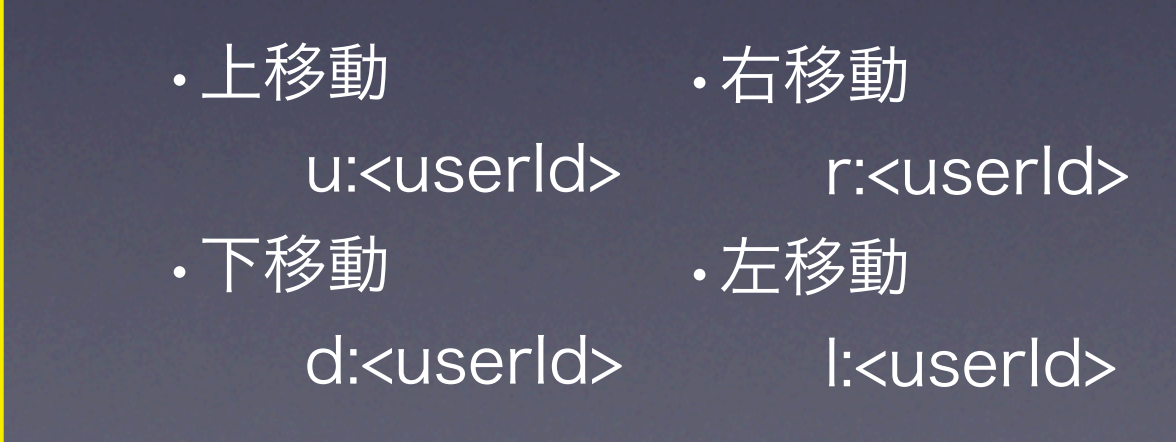

### 出現コマンド

クライアント ← サーバー

誰か(自分も含む)が新規ログインしたとき

p:<userId>:<position\_x>:<position\_y>

### 消滅コマンド

クライアント ← サーバー

誰か(自分も含む)が新規ログアウトしたとき

e:<userId>

### 発言コマンド クライアント → サーバー

自分が発言したい時

m:<volume>:<color>:<message>

クライアント→サーバーの場合、 volumeは発言したときの声の大きさ を意味する

#### クライアント ← サーバー

誰か(自分も含む)が発言したとき

m:<volume>:<color>:<message>

クライアント←サーバーの場合、 volumeは聞こえてくる音の大き さを意味する

### プロトタイプの制約

- ユーザ位置のx座標は、0から48
- ユーザ位置のy座標は、0から17
- 音(声)の大きさは、0から255
- 音色(声の色)は、0から255
- ユーザIDはアルファベット一文字
- 文字コードは、UTF-8
- サーバーが受信したコマンドは一度バッファに 溜められ、大体100msecごとにチェックさ れ、存在すれば処理する

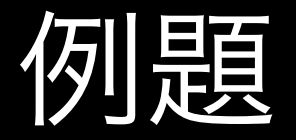

### もしも、userIDがa, bの人がログインして、 aがhello worldと発言てログアウトしたら、

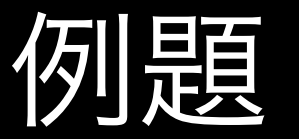

aがログイン

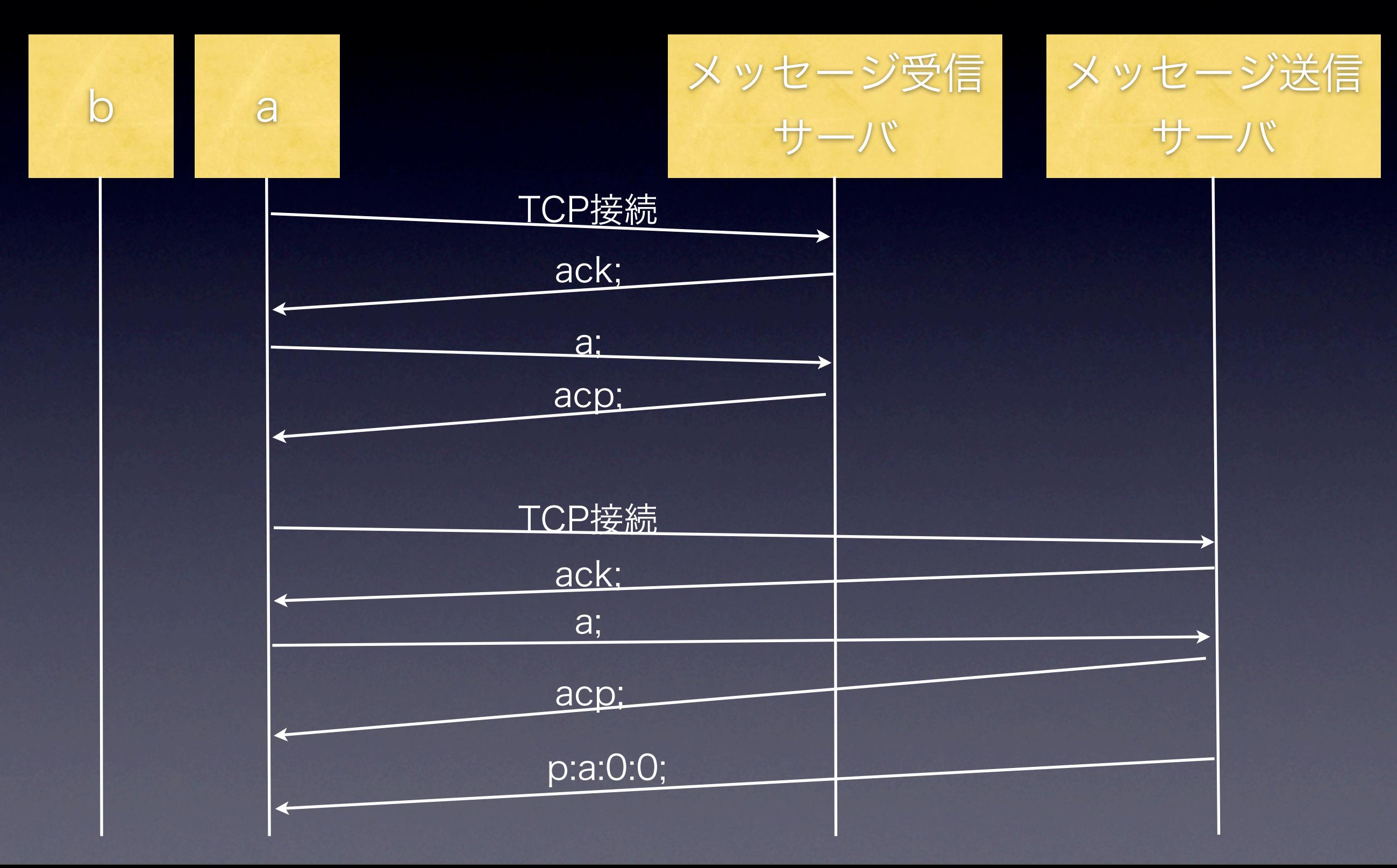

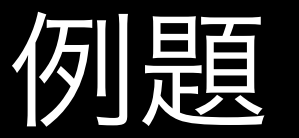

bがログイン

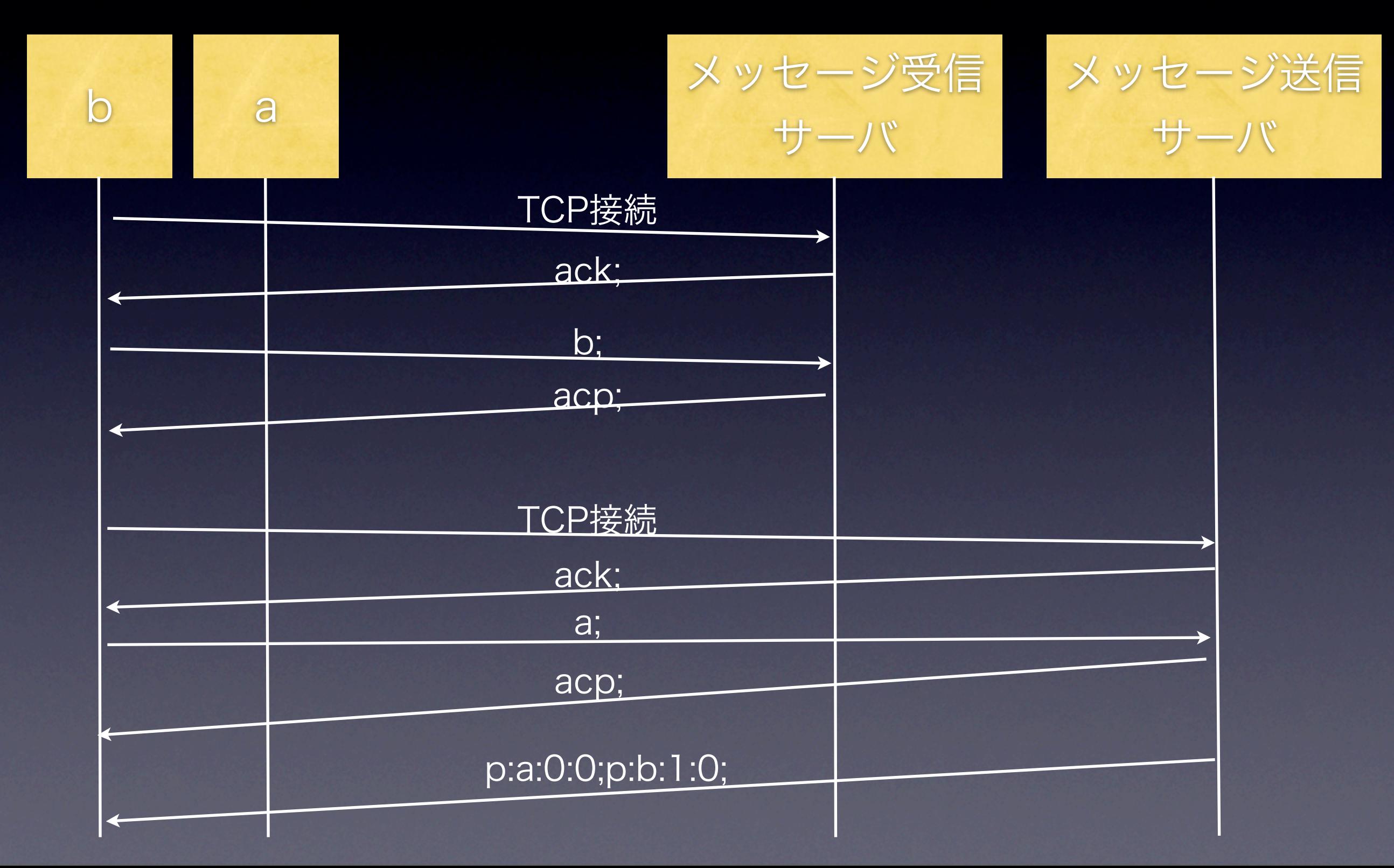

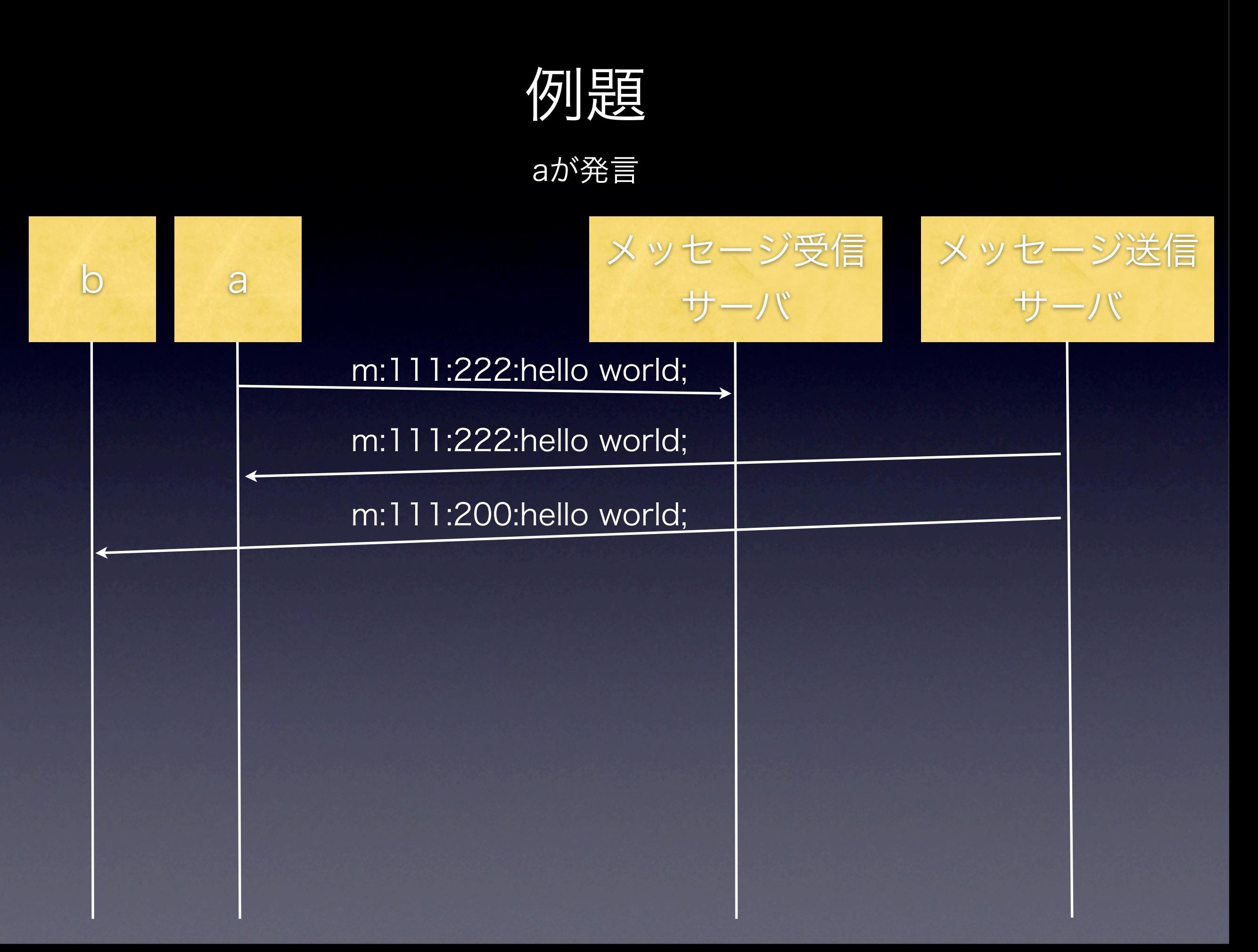

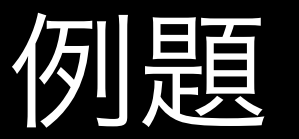

aがログアウト

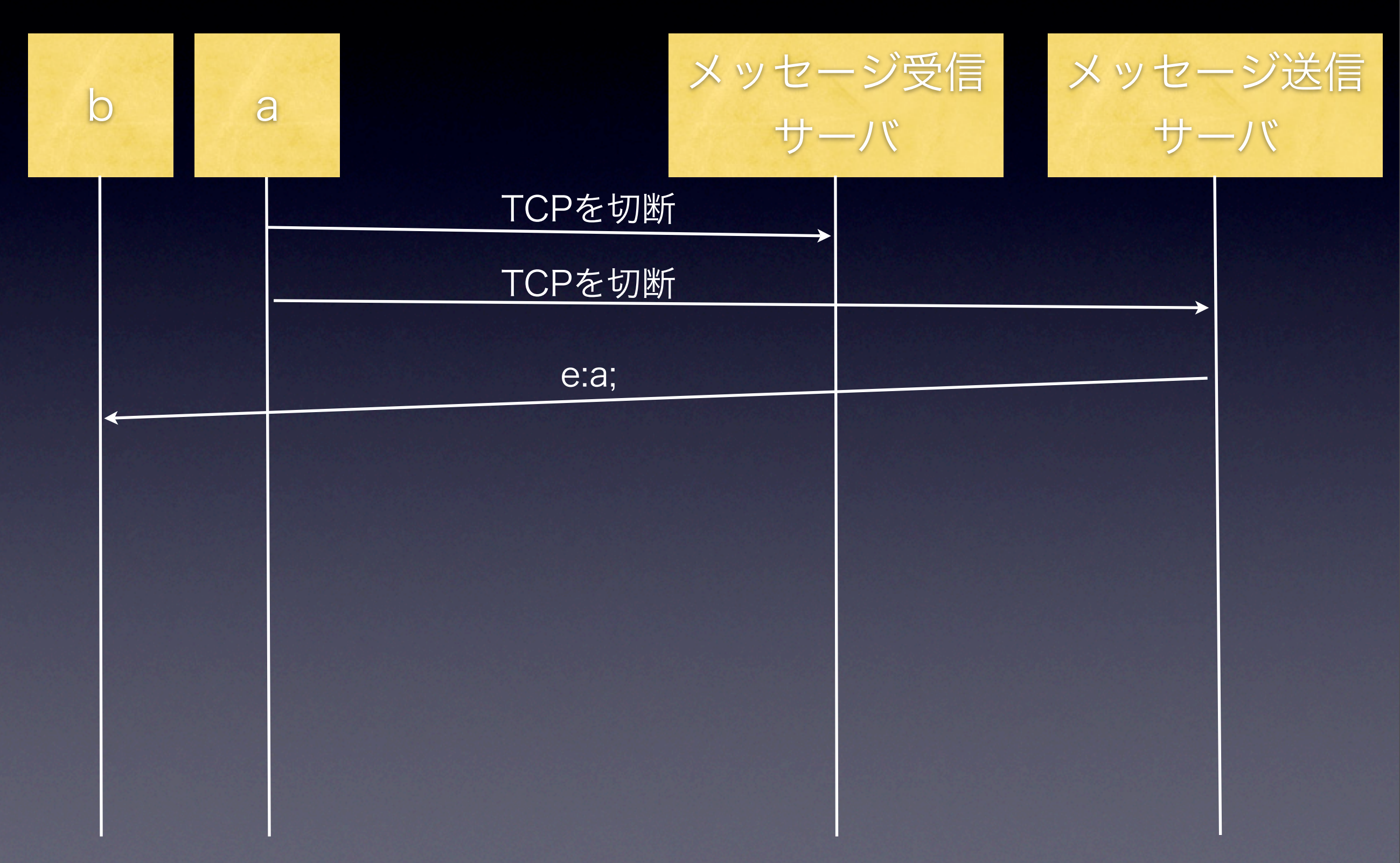

I will be back ...